## **SlicerRT radiation therapy extension for 3D Slicer DICOM aspects**

Andras Lasso, Csaba Pinter

Laboratory for Percutaneous Surgery, Queen's University, Canada

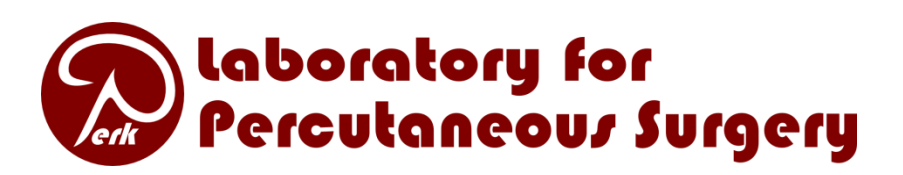

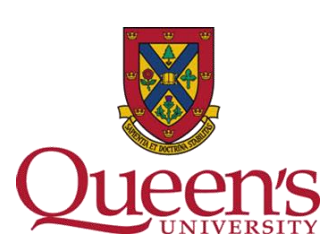

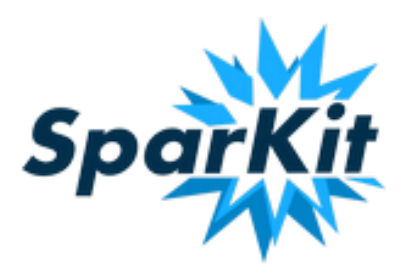

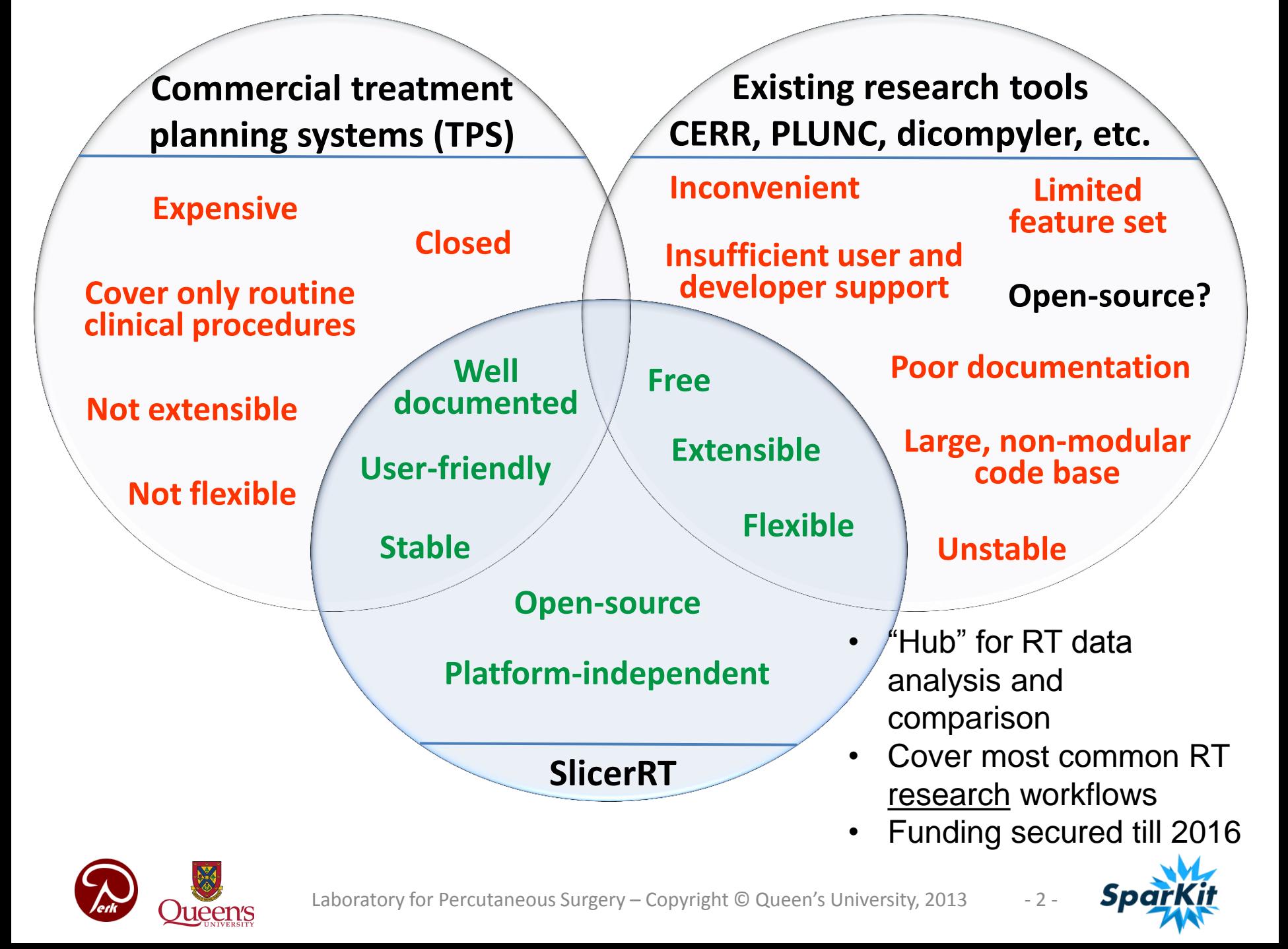

# **DICOM-RT loading**

- Using Slicer core's DICOM import plugin mechanism
- Supported data types:
	- RT structure sets  $\rightarrow$  Contour nodes  $\rightarrow$  Markup nodes
	- RT dose map  $\rightarrow$  Volume node
	- RT image  $\rightarrow$  Volume + Planar image node
	- RT plan:
		- $\rightarrow$  Plan node
		- $\rightarrow$  Markup points

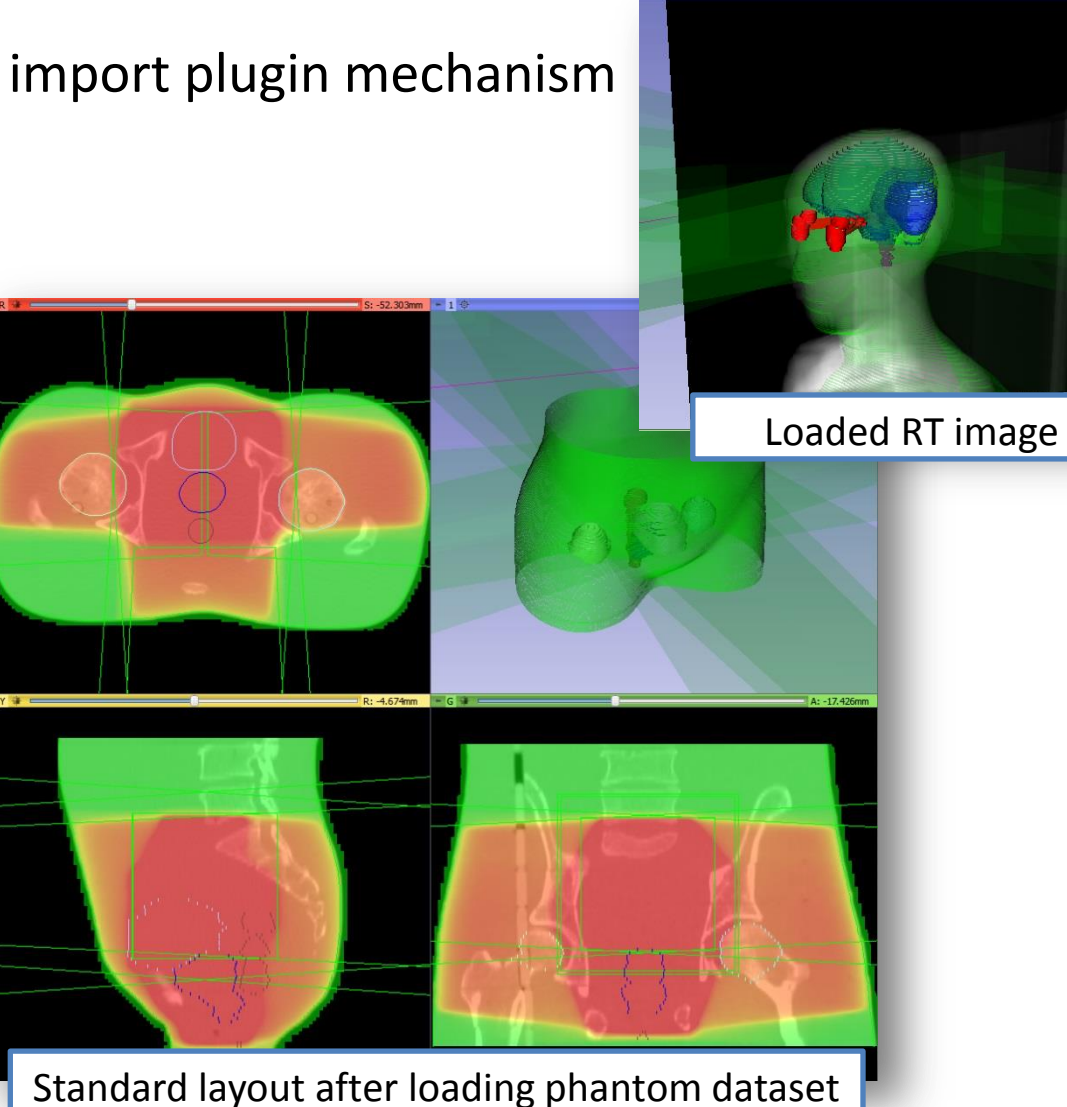

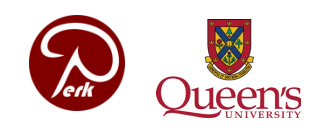

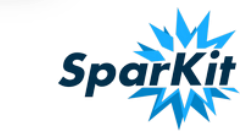

# **Challenges: DICOM-RT loading**

- 1. References between DICOM objects
	- **Partial/random order loading** of a study and series. How to interpret data that depends on data that is not loaded?
		- Current solution: Store objects with DICOM UID in subject hierarchy. Check after each node adding if any new relationships can be added to the scene. Works so far for the RTIMAGE->RTPLAN, RTSTRUCT->CT, **could be generalized**.
	- Resolving node references requires a lot of work (retrieve UID, find file, parse, search for needed data) – **Could higher-level objects be added to DCMTK?**

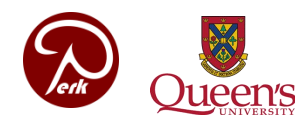

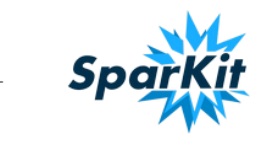

### **Contour node**

- Multiple representations
	- Ribbon model
	- Rasterized volume
	- Closed surface model
- Any representation is available: automatic conversion, caching
- Node selector widget

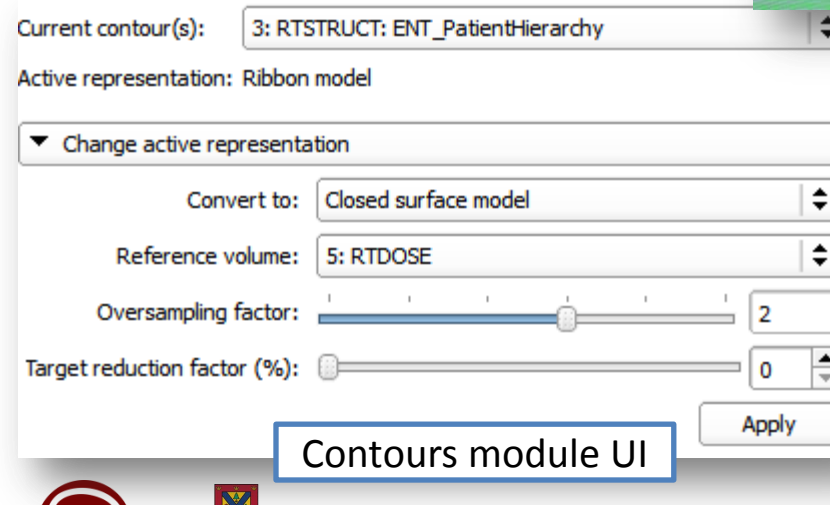

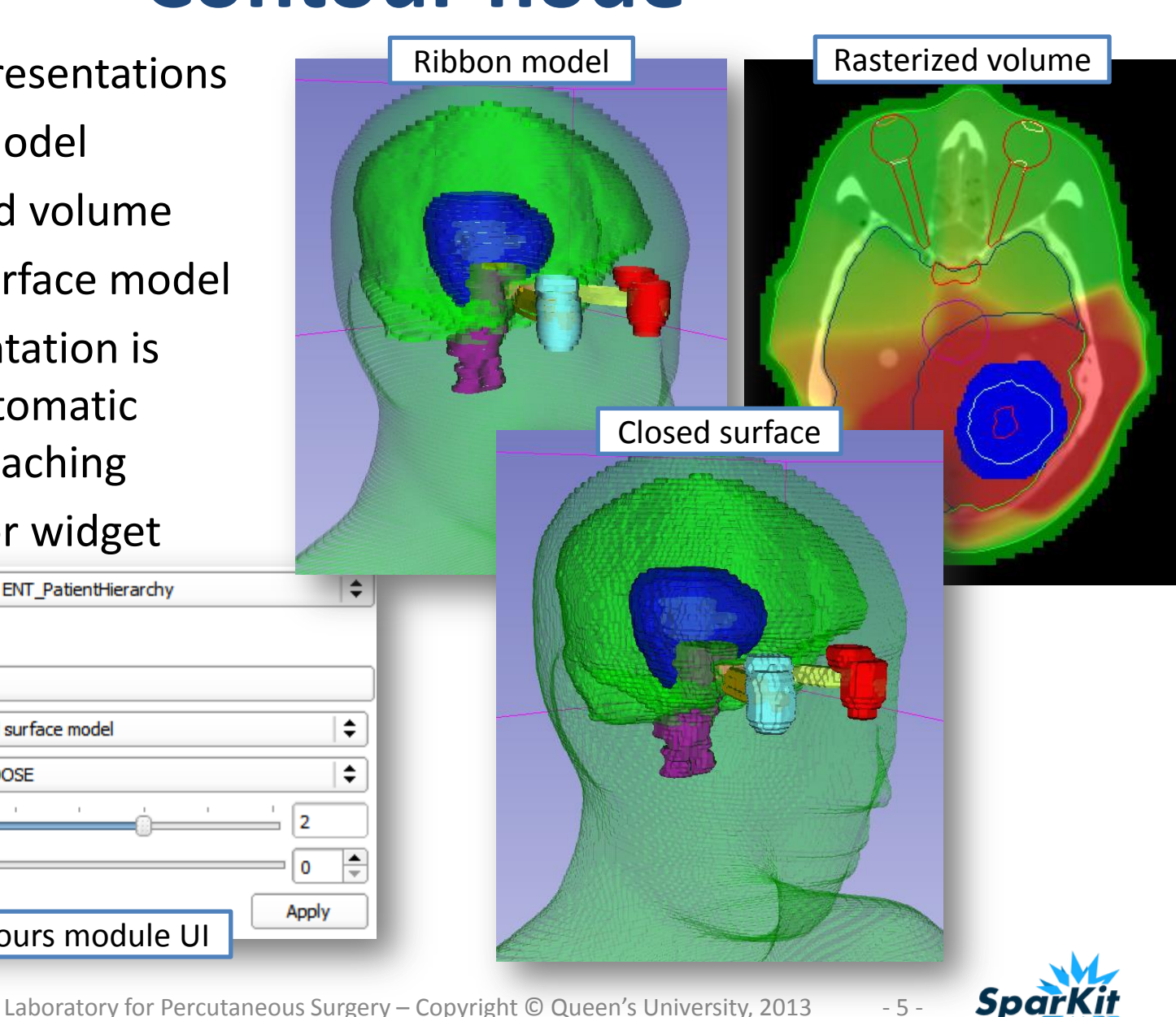

## **Challenges: contours**

- 1. Conversion from DCMTK to ITK/VTK objects
	- Should we have some common implementation? In ITK, VTK, CTK?
- 2. Loss-less ribbon (planar contours) to closed surface conversion
	- Algorithm development needed. Should we have some common implementation? In DCMTK, CTK, ITK, …?
- 3. Co-existence with current segmentation management (that only uses labelmap volumes but allows multiple non-overlapping labels in a volume)
	- Contours should be integrated to the Slicer core. Editor, viewer, and CLI framework may require a lot of work.

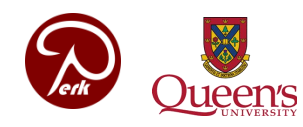

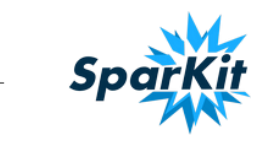

# **Subject Hierarchy**

- Group data for easier browsing
	- Show/hide branch; [future] show layout for whole study (e.g., PET/CT) and/or for a specific task (registration, dose accumulation, …)
- Group data for easier processing
	- [future] Transformation of a whole study
- Define relationships
	- Bind MRML nodes to each other (e.g., isodose sets, color tables and dose volumes)
	- Bind MRML nodes to DICOM objects (e.g., allows accessing to all DICOM tags)
- Store metadata
	- In parent or associated hierarchy nodes
	- Data is modifiable (patient name etc. can be changed, useful for DICOM export)

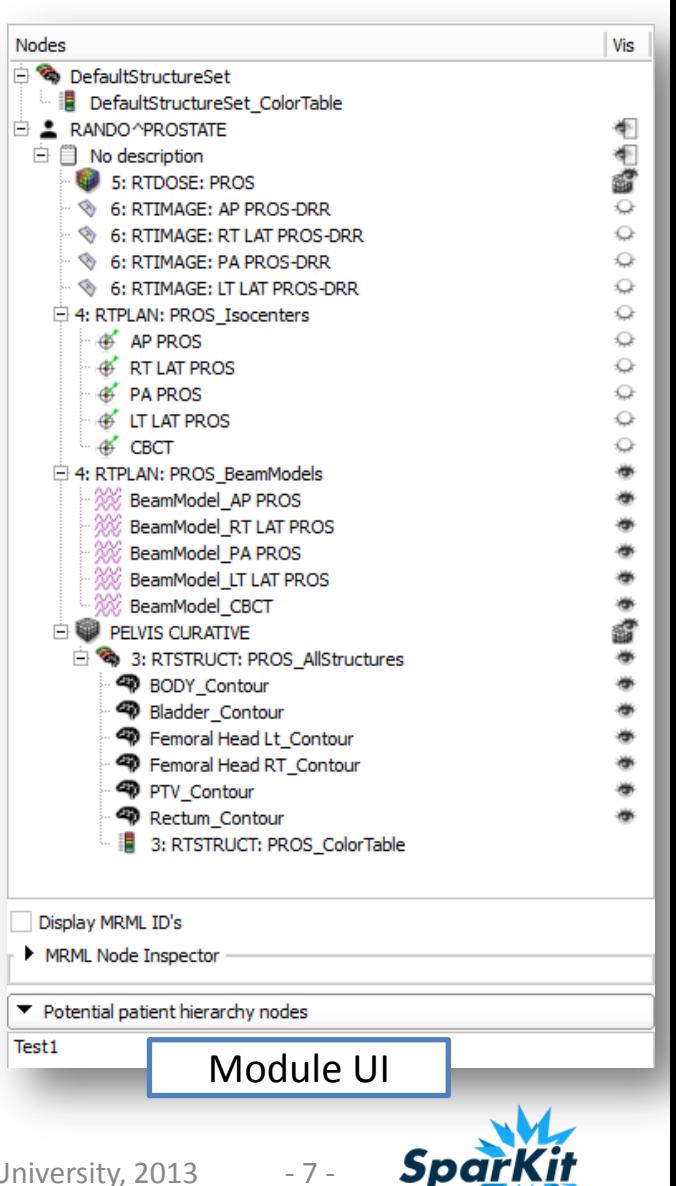

## **Subject hierarchy tree structure**

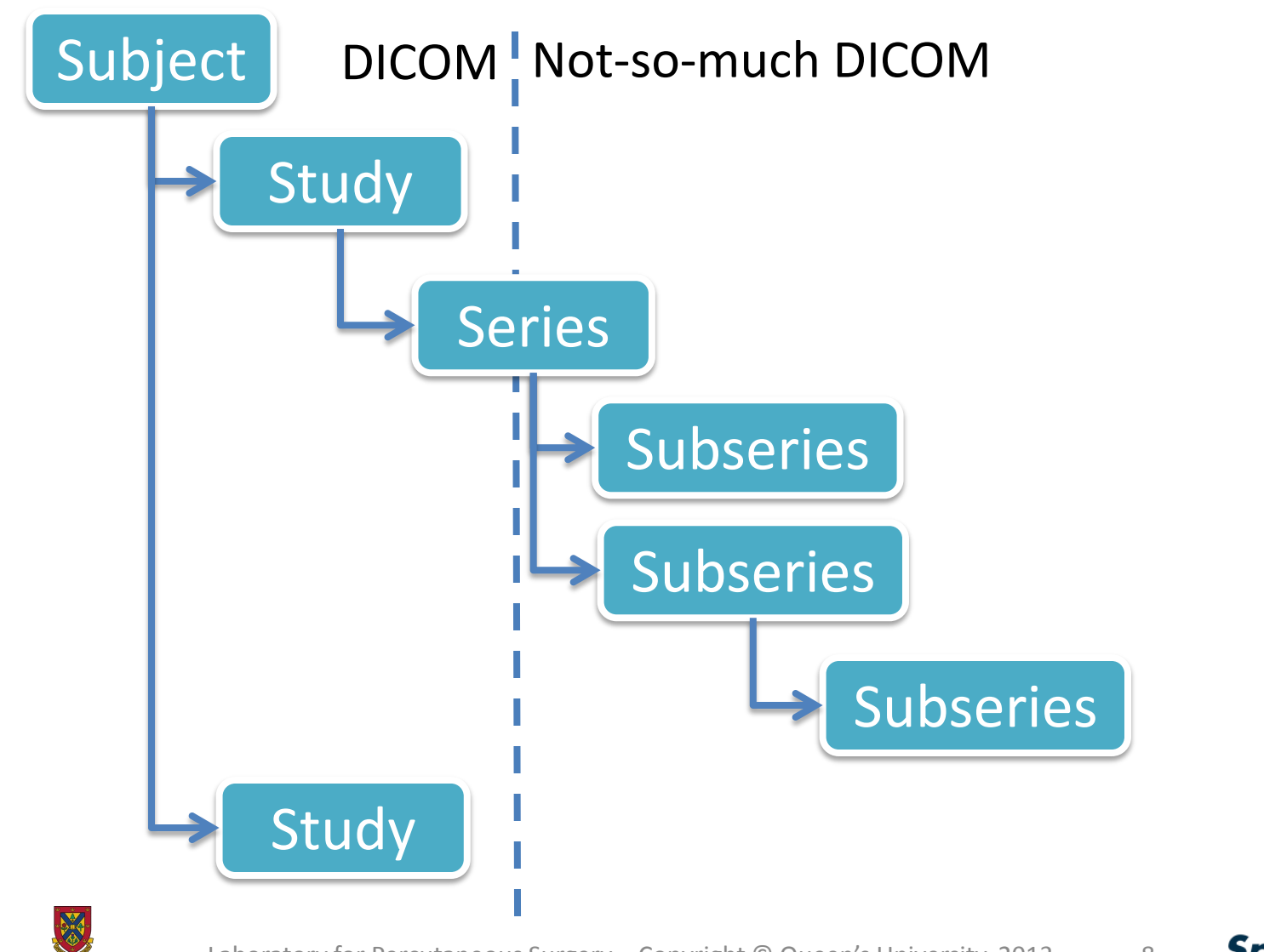

**reen's** 

Laboratory for Percutaneous Surgery – Copyright © Queen's University, 2013 - 8 -

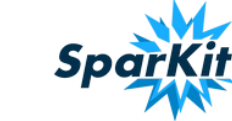

# **Subject hierarchy plugin mechanism**

Outsources operations for specific node types. Virtual functions to override:

- Add node to the subject hierarchy
- Move node inside the subject hierarchy (reparent)
- [future] Create children node (get possible types, add a new child node)
- [future] Icon, tooltip

#### Example: contours have to deal with color tables and labelmap volume labels.

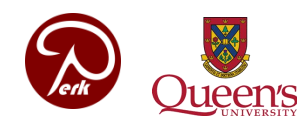

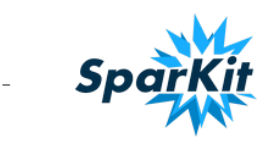

# **Relationship between nodes**

#### 1. Subject hierarchy

A. Parent/child/sibling relationship

- Good: **user can easily see & rearrange it**
- Bad: both related nodes have to be in the scene, only tree structure
- B. DICOM UID in associated hierarchy node
	- Good: allows **accessing original DICOM data set** (with all DICOM tags), relationship can be defined for **nodes that are not in the scene yet**
- Bad: only available for DICOM data, and relationships defined in DICOM Note: DICOM UID in node attribute is similar as in subject hierarchy, but less flexible – probably subject hierarchy will make it obsolete

#### 2. MRML node reference

- Good: **can be used for observation** of node events (modifications, etc.)
- Bad: both related nodes have to be in the scene

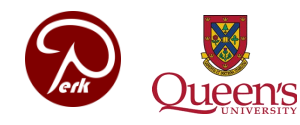

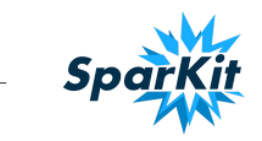

# **Challenges: subject hierarchy**

- 1. CLI compatibility
	- Processing results should be placed into the subject hierarchy automatically
	- Also save some node attributes?
- 2. Data is attached to a patient in the subject hierarchy. Should it appear in the DICOM browser?
- 3. Subject hierarchy plugins should be added
	- for structured reports, registration objects, etc.
- 4. Should be part of the Slicer core
- 5. How to identify patients? (how UIDs are usually composed?)

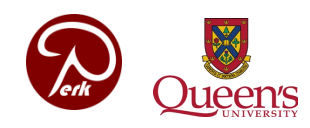

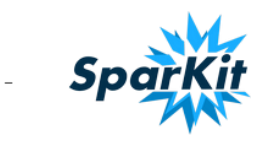

### **DICOM export**

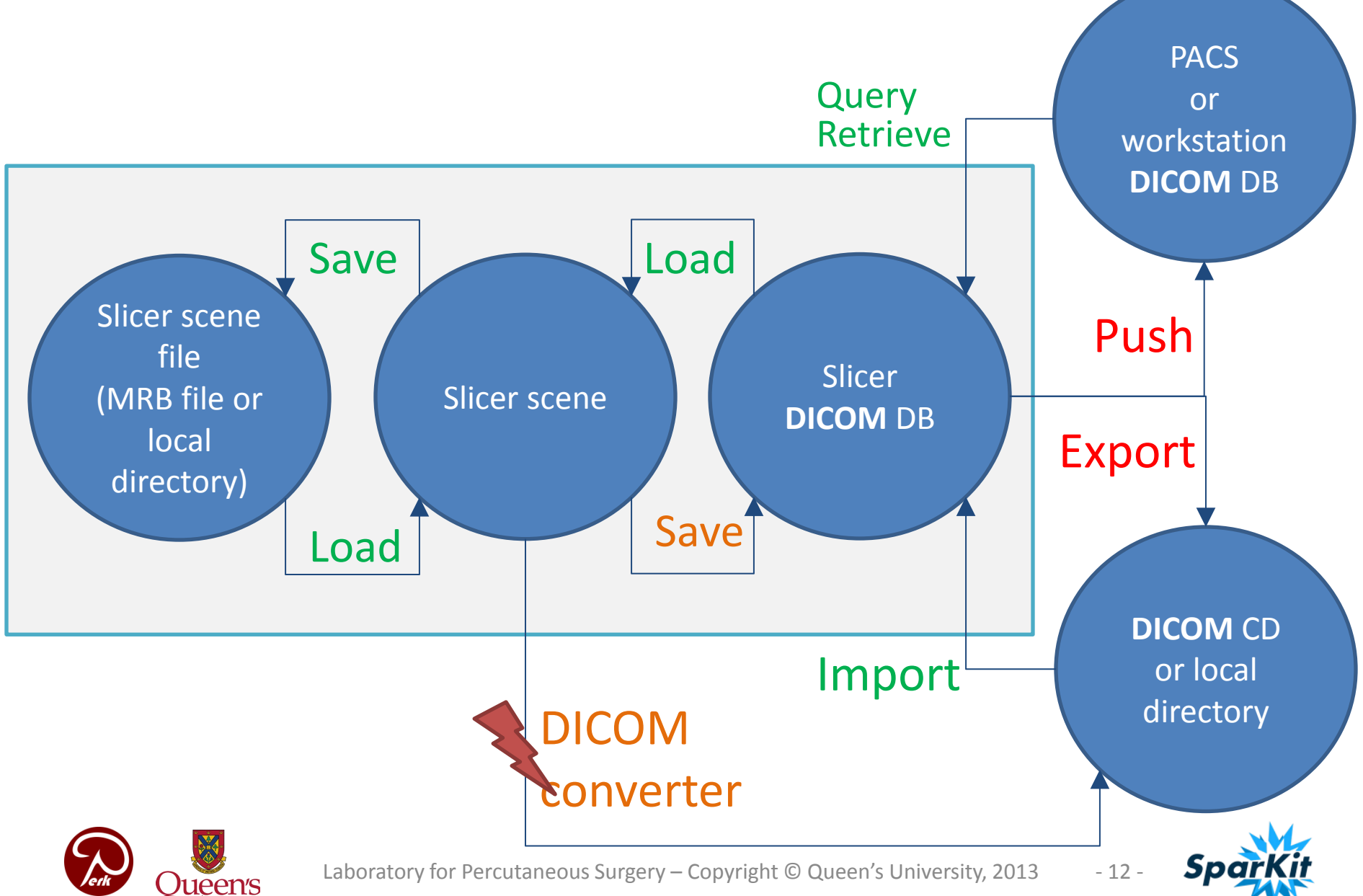

## **Challenges: DICOM export**

- 1. Too many data repositories can be simplified?
	- Can we unify the DICOM loading/saving and other file loading/saving in the same browser? Store both DICOM and non-DICOM data in the Slicer database?
	- Workflow? Where to put in the GUI?
- 2. No plugin architecture exists yet for DICOM exporters

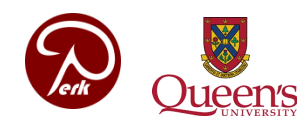

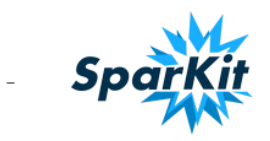

## **Multidimensional data**

- Store/retrieve/analyze data along multiple dimensions
	- Dimensions: Time, modality, imaging parameters…
- Multidimensional array is decomposed and stored in a tree structure
- Design options:
	- Store all the data in the scene: save/load, references, access to nodes are solved; problems: potential performance issues, hidden nodes are not well supported
	- Store data in sub-scenes (similar to scene views): better performance (scene doesn't get too big), nodes are not all available in the scene

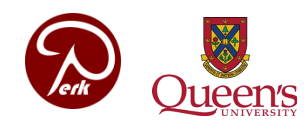

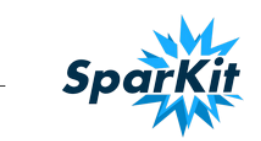

# **Thank you!**

- SlicerRT project homepage: [http://www.SlicerRT.org/](http://www.slicerrt.org/)
- SlicerRT overview paper: Csaba Pinter, Andras Lasso, An Wang, David Jaffray, and Gabor Fichtinger, "SlicerRT: Radiation therapy research toolkit for 3D Slicer", Med. Phys. 39 (10), October 2012
- Contact: Csaba Pinter ([csaba.pinter@queensu.ca\)](mailto:csaba.pinter@queensu.ca), Andras Lasso ([lasso@queensu.ca\)](mailto:lasso@queensu.ca)

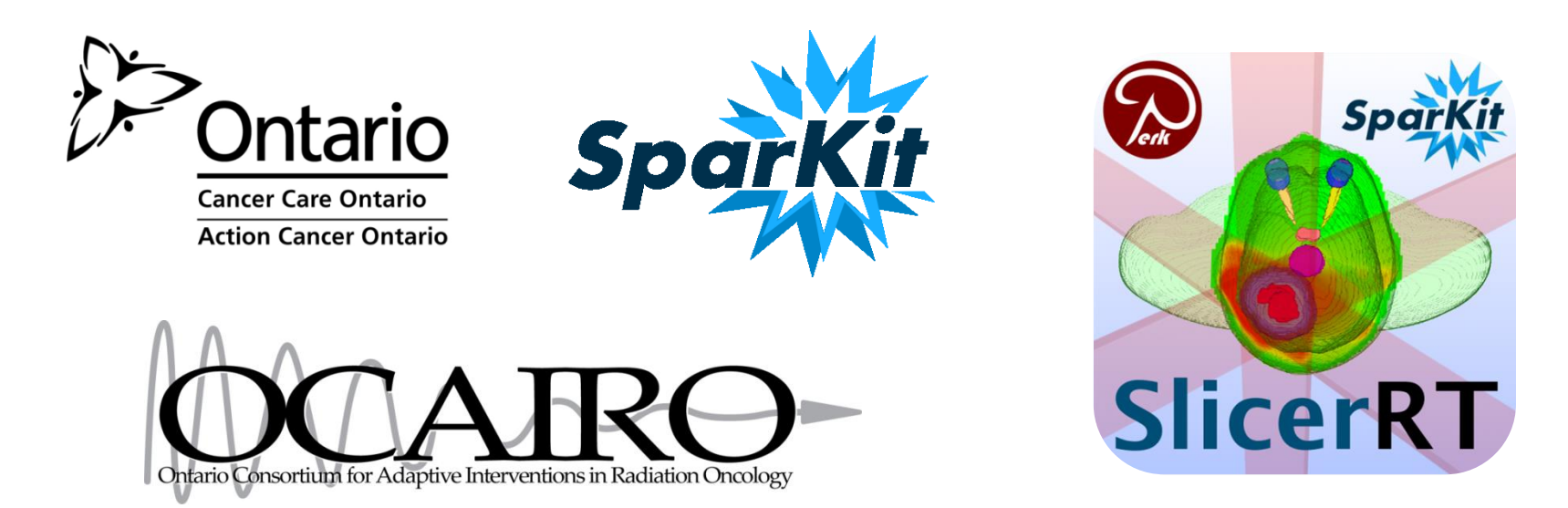

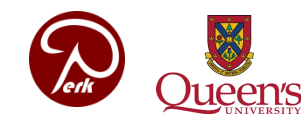

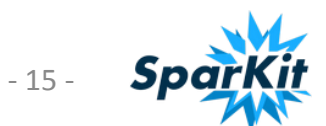

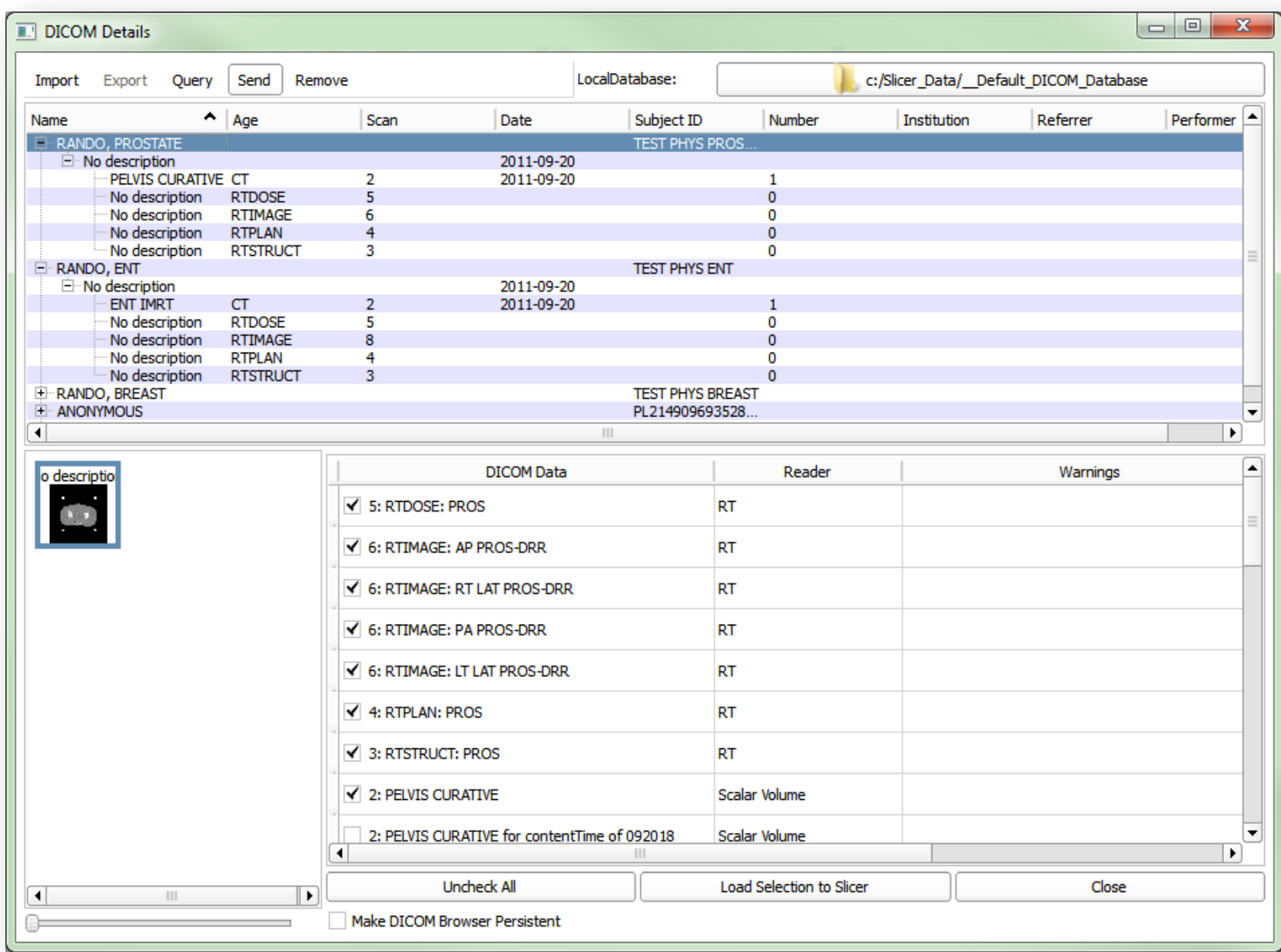

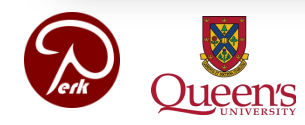

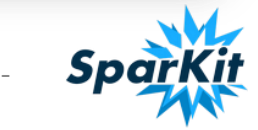

# **Subject Hierarchy Series types**

#### • Volume

Associated to vtkMRMLScalarVolumeNode types

- Generic (CT, MR, …): modality CT, MR
- Dose: modality RTDOSE
- RT image: modality RTIMAGE
- Structure set (contour hierarchy): modality RTSTRUCT vtkMRMLDisplayableHierarchyNode type, associated to nothing. Its children subseries are contours (vtkMRMLContourNode) and a color table
	- *DicomRtImport.ContourHierarchy* attribute
- Plan: modality RTPLAN vtkMRMLAnnotationHierarchyNode type, associated to nothing. Its children subseries are beams and source, isocenter fiducials

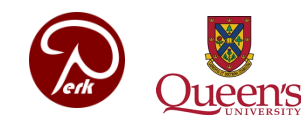

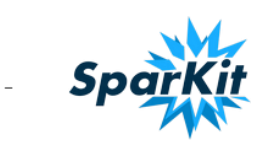